### Walkthrough of the Java ShutdownOnFailure Code

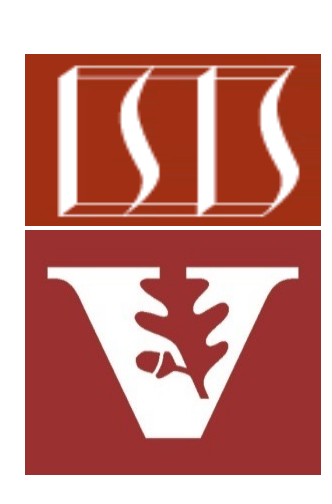

Douglas C. Schmidt d.schmidt@vanderbilt.edu www.dre.vanderbilt.edu/~schmidt

Professor of Computer Science

Institute for Software Integrated Systems

Vanderbilt University Nashville, Tennessee, USA

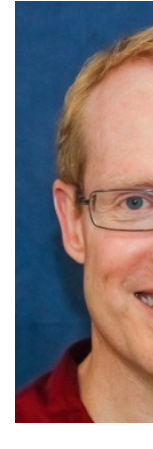

#### Learning Objectives in this Part of the Lesson

- Understand Java's structured concurrency model
- Recognize the classes used to program Java's structure concurrency model
- Evaluate the design & performance of various Java concurrency models
- public static final class ShutdownOnFailure extends StructuredTaskScope<Object> { private static final VarHandle FIRST EXCEPTION; static { try { MethodHandles Lookup l = MethodHandles .  $lookup()$ ; FIRST EXCEPTION =  $l$ . findVarHandle(ShutdownOnFailure.class, "firstException" Throwable.class): } catch (Exception e) { throw new ExceptionInInitializerError(e); private volatile Throwable firstException;
- Learn how StructuredTaskScope is implemented
	- Focus on ShutdownOnFailure
		- Implements "invoke-all" semantics

## Walkthrough of the Java ShutdownOnFailure Code

#### Walkthrough of th[e Java ShutdownO](https://github.com/openjdk/jdk)nFailure

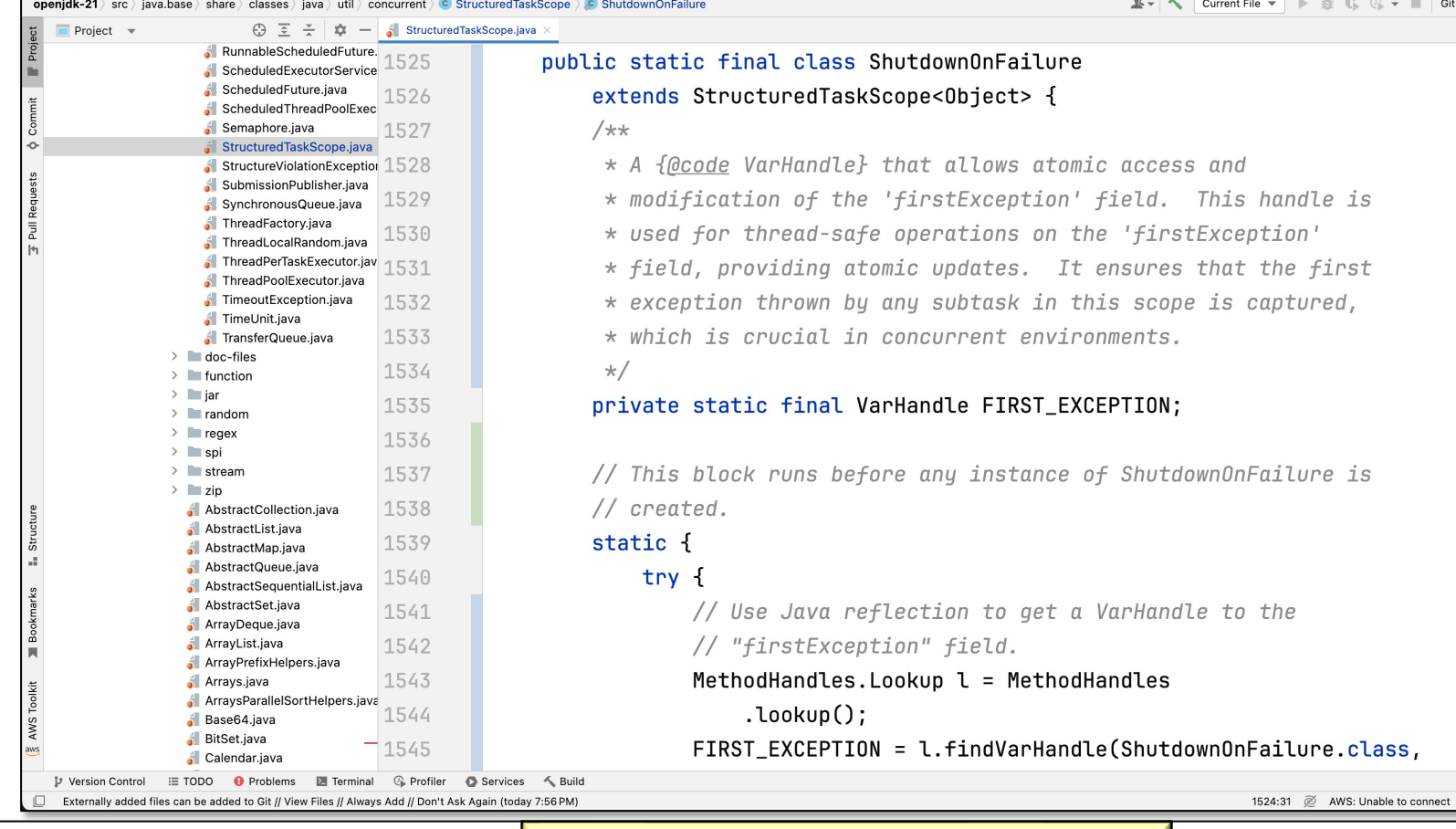

**4** See github.com/openjdk/jdk

# End of Walkthrough of Java StructuredTaskScope Code